# **ArchivesSpace/Drupal 8 Integration Project:**

# **Using Drupal for the PUI**

Seth Shaw 2018 ArchivesSpace Member Forum

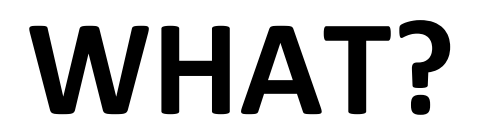

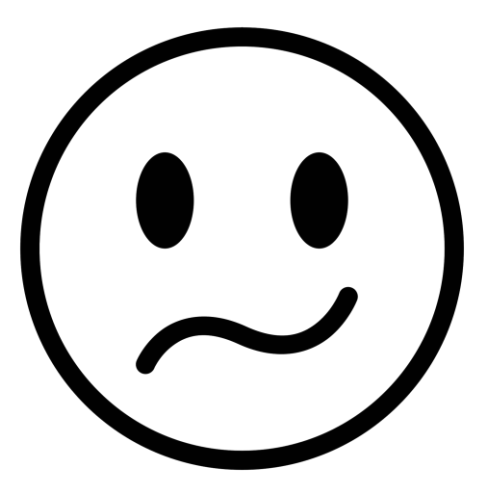

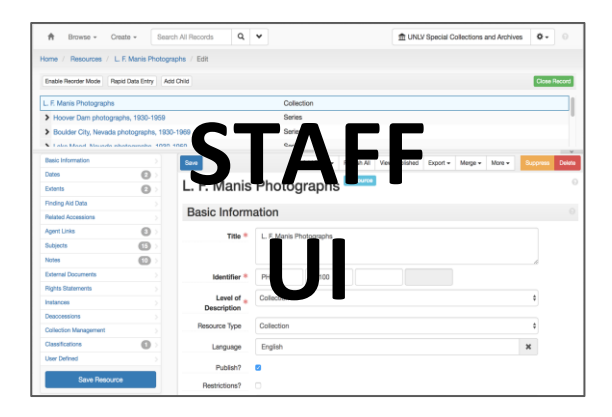

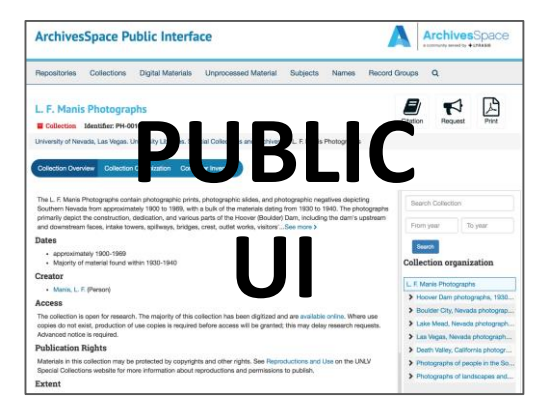

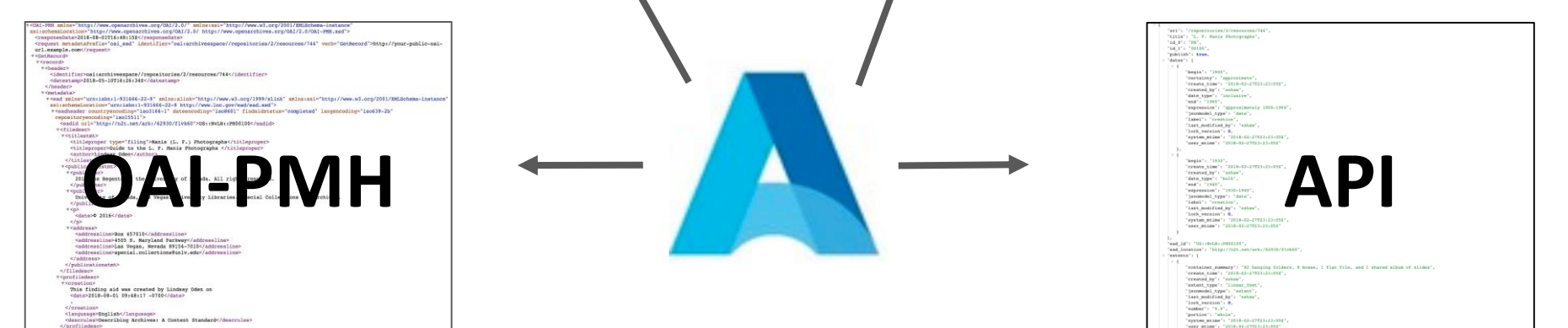

</profiledescr

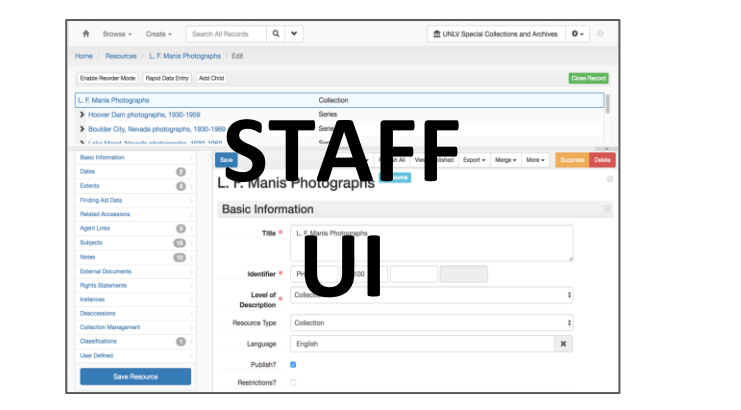

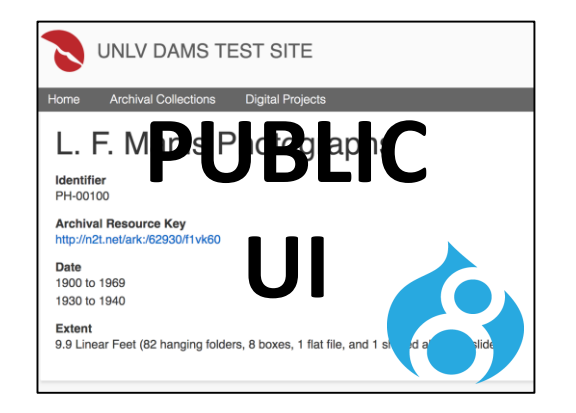

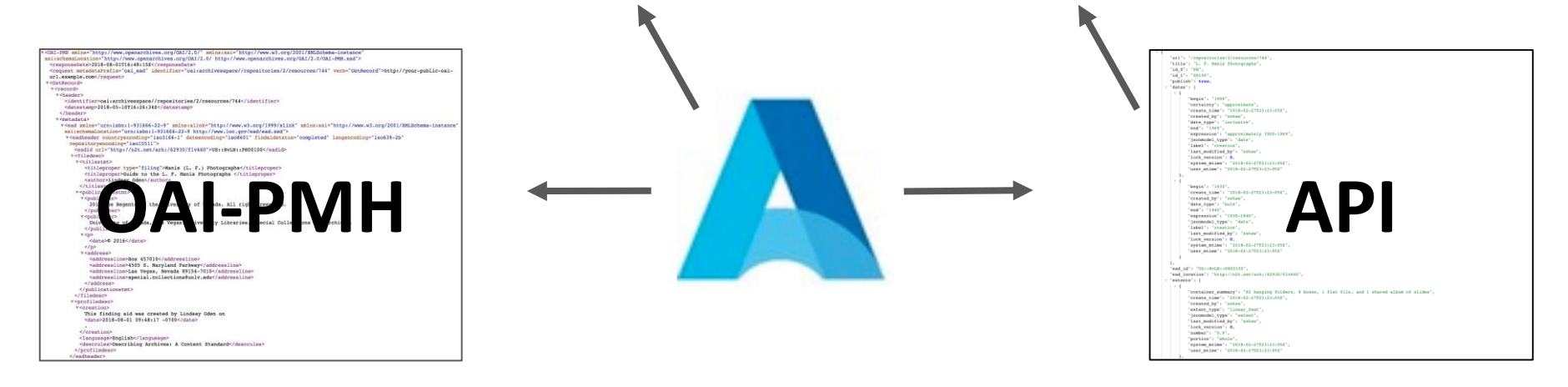

Staff will still create descriptions using ArchivesSpace. Users will see those descriptions in the Drupal site.

# WHY?

# V (V) /

UNLV already uses Drupal for the library's websites.

Drupal is very customizable and extensible.

UNLV is adopting Islandora CLAW for Digital Objects.

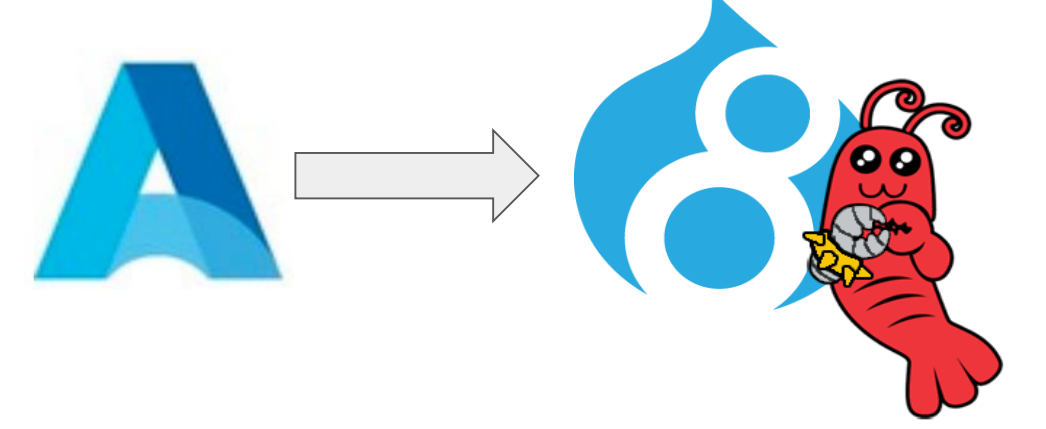

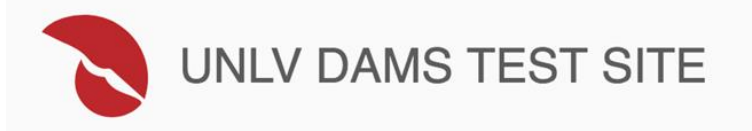

Home **Archival Collections Digital Projects** 

## **Archival Collections**

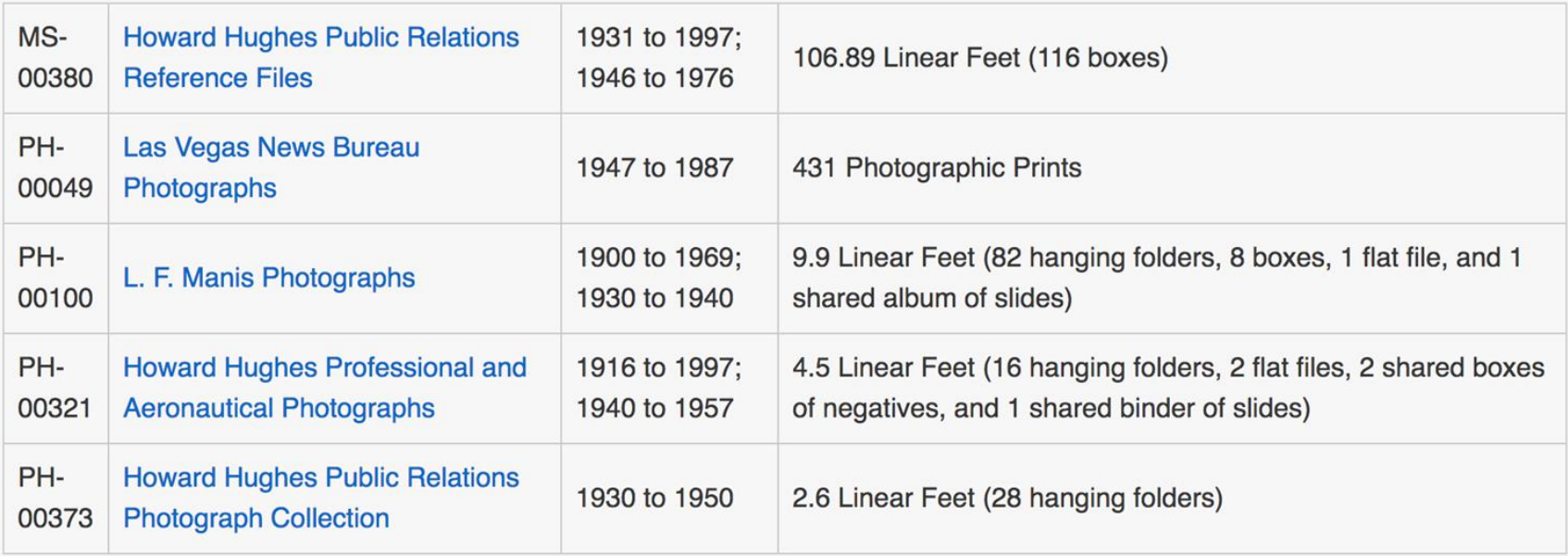

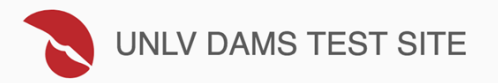

Home **Archival Collections Digital Projects** 

### L. F. Manis Photographs

#### **Identifier**

PH-00100

#### **Archival Resource Key**

http://n2t.net/ark:/62930/f1vk60

**Date** 1900 to 1969 1930 to 1940

**Extent** 

9.9 Linear Feet (82 hanging folders, 8 boxes, 1 flat file, and 1 shared album of slides)

#### **Related Digital Objects**

#### Photograph of the Flamingo Hotel at sunset, Las Vegas, circa mid 1950s

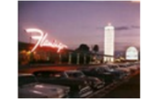

whh000011

Exterior view of the Flamingo Hotel at sunset. The illuminated champagne tower is visible and a marquee advertising Betty Grable and Harry James is seen in the background.

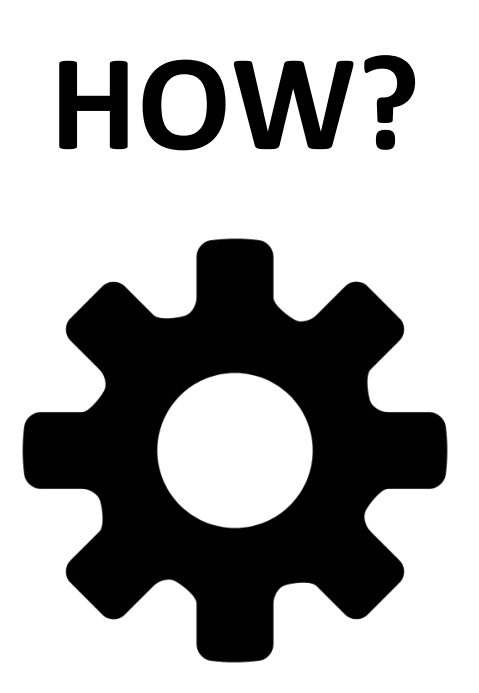

- Define Drupal Content Models (in process)
- Setup Synchonization (using Drupal 8's Migrate API)
	- API Consumption (in development)
	- Define mappings
- Create Views
- Theming

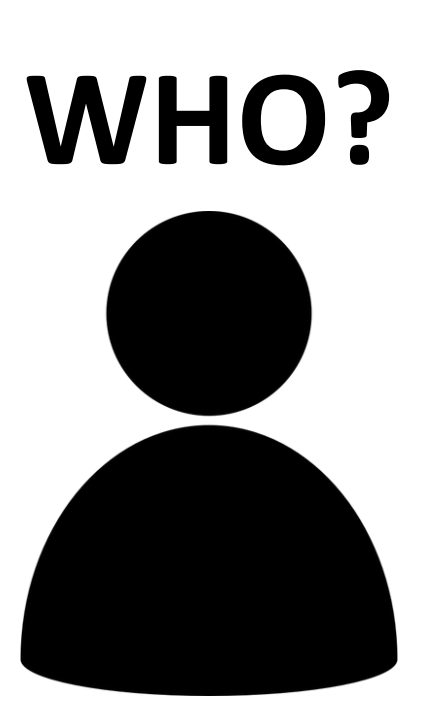

## **Jason Loeffler**

Independent Consultant and Developer Minor Science (American Academy in Rome)

https://github.com/jasloe

## **Seth Shaw**

Application Developer University Libraries University of Nevada, Las Vegas

https://github.com/seth-shaw-unlv

## *Come join us!*